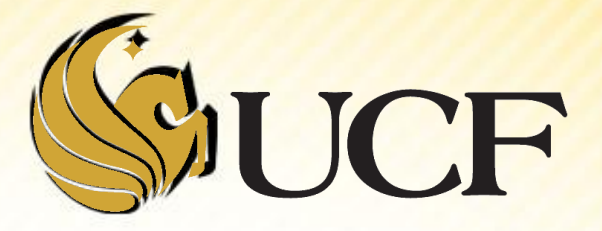

## **BASE CONVERSION**

COP 3502

#### **Practice Problem**

- **Print a String in reverse order:**
- **For example, if we want to print "HELLO"** backwards,
	- **We first print: "O", then we print "HELL"** backwards… this is where the recursion comes in!
- **See if you can come up with a solution for this**

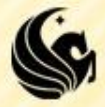

#### **Practice Problem**

**void printReverse(char word[], int length) { if (length > 0) { printf("%c", word[length-1]); printReverse(word, length-1); } }**

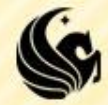

## **The Decimal Numbering System**

■ What is the decimal numbering system?

**Have you ever thought about why we use this** system or how it came about?

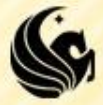

### **Base 10**

Our regular counting system is decimal

**lacks** i.e. Base 10

 $\triangleright$ This is because we use 10 distinct digits, 0  $\rightarrow$  9

In general the numerical value of a number, is what you were taught in elementary school:

 $\geq 2713$ 

 $\geq 2x10^3 + 7x10^2 + 1x10^1 + 3x10^0$ 

Where each digit's value is determined by what place it's in, going from right to left:

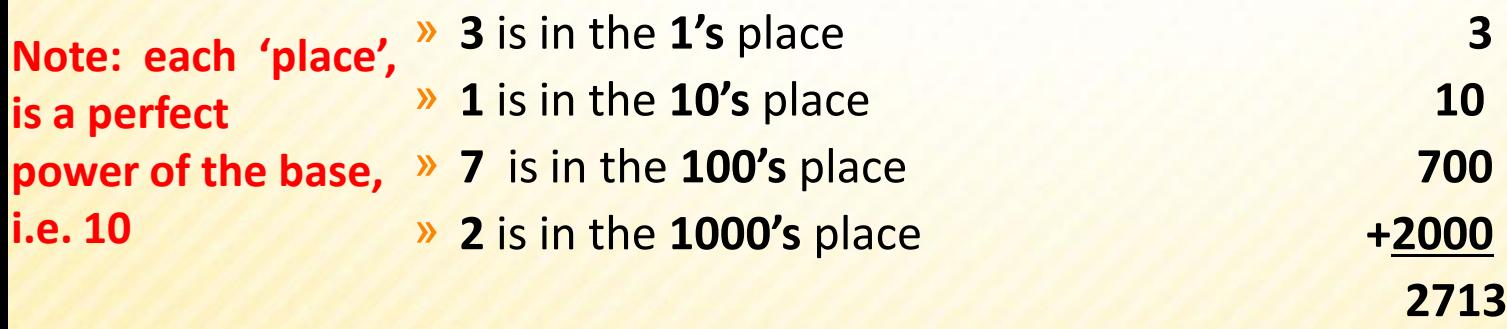

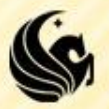

#### **Base Conversion**

- **Although this may seem to be the only possible** numbering system,
	- **If it turns out that the number of digits used is arbitrary!**
	- **We could just have easily chosen 5 digits**  $(0\rightarrow 4)$ **,**  $\triangleright$  in which case the value of a number would be:

$$
314_5 =
$$

$$
\geq 3x5^2 + 1x5^1 + 4x5^0 = 84_{10}
$$

Thus, this is how we convert from a different base to base 10

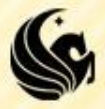

#### **Base Conversion**

 $\frac{1314}{5} = 3x5^2 + 1x5^1 + 4x5^0 = 84_{10}$ 

I In general, we can use the following formula:  $d_{n-1}d_{n-2}...d_2d_1d_{0 (in base b)} = d_{n-1}xb^{n-1} + d_{n-2}xb^{n-2} + ... + d_2xb^2 + d_1xb + d_0$ 

 $\triangleright$  (Note: b raised to the 1 and 0 powers were simplified)

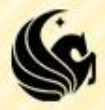

#### **Base Conversion to Base 10**

- **Given, 781<sub>9</sub>** what would this be base 10?  $-781$ <sup> $\alpha$ </sup> = 7x9<sup>2</sup> + 8x9<sup>1</sup> + 1x9<sup>0</sup>  $= 640_{10}$
- **Given, 1110101, what would this be base 10?**  $\blacktriangleright$  1110101<sub>2</sub> = 1x2<sup>6</sup> + 1x2<sup>5</sup> + 1x2<sup>4</sup> + 0x2<sup>3</sup> + 1x2<sup>2</sup> + 0x2<sup>1</sup> + 1x2<sup>0</sup>  $\geq$  = 117<sub>10</sub>
	- **Base 2 is so common it's called binary** (heard of it before?)

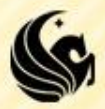

## **Binary and Hexadecimal**

**The uses of Binary and Hexadecimal** 

- **A** "digital" computer, (vs analog) operates on the principle of 2 possible states – ON and OFF
	- $\triangleright$ This corresponds to there being an electrical current present, or absent.
- **So ON is "1" and OFF is "0"**
- **Each binary digit, or "bit" corresponds to a single** "switch" in a circuit
- **And if we add up enough switches we can** represent more numbers, so instead of one digit we can get 8 to make a byte.

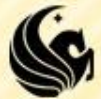

## **Binary and Hexadecimal**

So why do all computers use binary then?

 Simple answer – computer weren't designed to use binary, rather, binary was determined to be the most practical system to use with the computers we did design

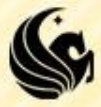

## **Binary and Hexadecimal**

- **So this explains why we would want to use** binary, but why would we ever want hexadecimal?
	- **Octal and hexadecimal are simply a shorter** representation of binary, or a more human readable version of binary.
	- **Usually used more memory addresses or RGB color** values
	- So if you want to specify this color:
		- ▶You don't have to type: 1111 1111 0000 0000 1111 1111
		- You can type: #FF00FF

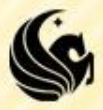

## **Hexadecimal**

- The most common base above 10 is 16
	- **Which is known as Hexadecimal**
	- **The 16 digits are:**
	- 0, 1, 2, 3, 4, 5, 6, 7, 8, 9, A, B, C, D, E, F Where A = 10, B = 11, C = 12, D = 13, E = 14, F = 15
	- Note that converting from Hexadecimal to Decimal, is the same as the previous slide

- 
$$
AB_{16}
$$
 =  
=  $Ax16^2 + 3x16^1 + D = 10x16^2 + 3x16 + 13$   
=  $2621_{10}$ 

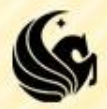

# **Converting from Hexadecimal to Binary**

- **Since 16 is a perfect power of 2, converting to** base 2 is relatively easy  $\odot$ 
	- **We find that each hexadecimal digit is perfectly** represented by 4 binary digits (since  $16 = 2<sup>4</sup>$ )
- **Here's a chart with the conversions between** each hexadecimal digit and base 2:

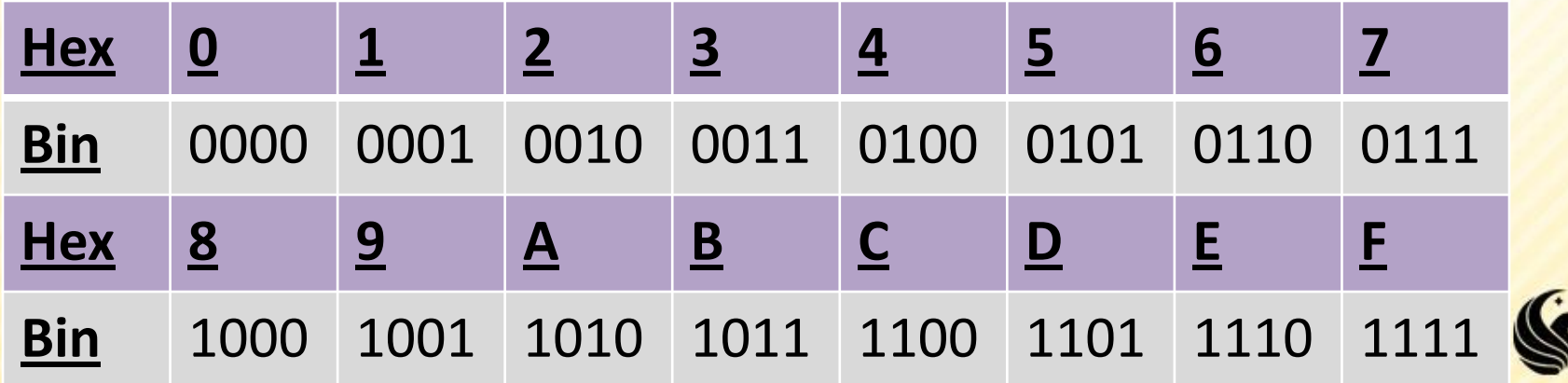

# **Converting from Hexadecimal to Binary**

**Using the chart below,** 

- **What is ACD<sub>16</sub>** in binary?
	- $\blacktriangleright$  = 1010 0011 1101<sub>2</sub>

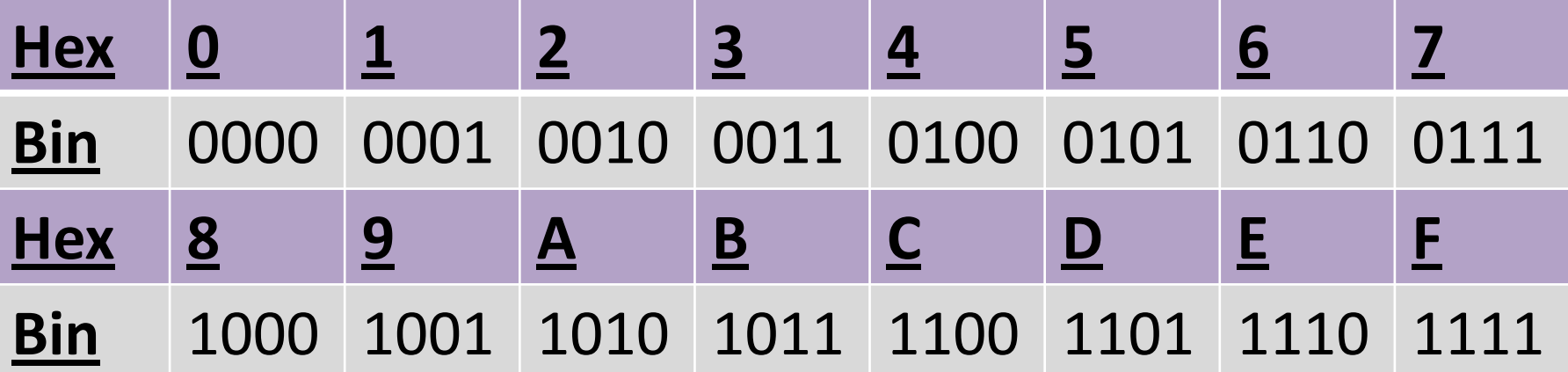

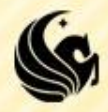

- **Let's consider converting a number in decimal to** another base, say binary
	- For example convert  $117_{10}$  to binary
	- **We know that the format is going to look something like** this:
	- $= 117_{10} = d_6x^2 + d_5x^2 + d_4x^2 + d_3x^2 + d_2x^2 + d_1x^2 + d_0x^2$
- **So, what we know is this:** 
	- All of the terms on the right hand side are divisible by 2 except the last.

Sooo all of them will give a remainder of 0, when divided by 2

Thus we know that  $d_0 = 117\%2$ , this is the remainder

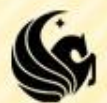

**117**<sub>10</sub> = d<sub>6</sub>x2<sup>6</sup> + d<sub>5</sub>x2<sup>5</sup> + d<sub>4</sub>x2<sup>4</sup> + d<sub>3</sub>x2<sup>3</sup> + d<sub>2</sub>x2<sup>2</sup> + d<sub>1</sub>x2<sup>1</sup> + d<sub>0</sub>x2<sup>0</sup>

- **Now if we divide the right hand side by 2, using** int division we get:
	- $\bullet$  **d**<sub>6</sub>**x2<sup>5</sup> + d<sub>5</sub><b>x2**<sup>4</sup> + d<sub>4</sub>**x2**<sup>3</sup> + d<sub>3</sub>**x2**<sup>2</sup> + d<sub>2</sub>**x2**<sup>1</sup> + d<sub>1</sub>**x2**<sup>0</sup>
	- This number must equal  $117/2 = 58$ ,
	- **So we've come up with a process of continually** reducing the equation by a factor of 2…

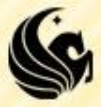

**117**<sub>10</sub> = d<sub>6</sub>x2<sup>6</sup> + d<sub>5</sub>x2<sup>5</sup> + d<sub>4</sub>x2<sup>4</sup> + d<sub>3</sub>x2<sup>3</sup> + d<sub>2</sub>x2<sup>2</sup> + d<sub>1</sub>x2<sup>1</sup> + d<sub>0</sub>x2<sup>0</sup>

**Here is the whole process:** 

$$
117\% 2 = 1 (d_0) 117/2 = 58
$$

$$
58 \, \frac{\%}{2} = 0 \, \text{(d}_1) \, 58/2 = 29
$$

$$
29 \, \frac{\%}{2} = 1 \, \text{(d}_2) \, 29/2 = 14
$$

$$
14 \quad \% \ 2 = 0 \ (d_3) \ 14/2 = 7
$$

$$
7 \quad \% 2 = 1 (d_4) \quad 7/2 = 3
$$

$$
3 \quad \% 2 = 1 (d_5) 3/2 = 1
$$

**1** %  $2 = 1$  (d<sub>6</sub>)  $1/2$ **) 1/2 = 0 (we can stop)**

*Now, read the answer from the bottom up!*

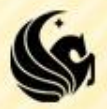

**117**<sub>10</sub> = d<sub>6</sub>x2<sup>6</sup> + d<sub>5</sub>x2<sup>5</sup> + d<sub>4</sub>x2<sup>4</sup> + d<sub>3</sub>x2<sup>3</sup> + d<sub>2</sub>x2<sup>2</sup> + d<sub>1</sub>x2<sup>1</sup> + d<sub>0</sub>x2<sup>0</sup>

**Here is the whole process:** 

- $-117 \% 2 = 1 (d_0) 117/2 = 58$
- $\frac{1}{2}$  58 % 2 = 0 (d<sub>1</sub>) 58/2 = 29
- $\frac{129}{16}$  % 2 = 1 (d<sub>2</sub>) 29/2 = 14
- $-14$  % 2 = 0 (d<sub>3</sub>) 14/2 = 7
- $\frac{1}{2}$  7 % 2 = 1 (d<sub>4</sub>) 7/2 = 3
- **1 3** % 2 = 1 (d<sub>5</sub>) 3/2 = 1

*Now, read the answer from the bottom up!*

**1 1 1 0 1 0 1**

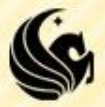

**1** %  $2 = 1$   $(d_6)$   $1/2 = 0$  (we can stop)

#### **Practice Problem**

- **Convert the following from decimal to the** given base:
- **175<sup>10</sup> = \_\_\_\_ <sup>3</sup>**
- **175 % 3 = 1 175/3 = 58**
	- **58 % 3 = 1 58/3 = 19**
	- **19 % 3 = 1 19/3 = 6**
	- **6 % 3 = 0 6/3 = 2**
	- **2** %  $3 = 2$  **2/3** = 0,

$$
381_{10} = \underline{\hspace{1cm}} 16
$$

**381 % 16 = 13 (D) 381/16 = 23 23 % 16 = 7 23/16 = 1 1** % **16 = 1 1/16 = 0,** 

 $\text{so } 381_{10} = 17D_{16}$ 

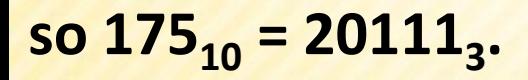

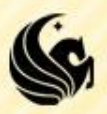

# **Converting from any base**

- **Converting from any base (B1) to and other** base (B2) where neither base is base 10
	- What do we do?
	- **Don't panic!** 
		- **EWe can:**
		- 1. Convert from base B1 to base 10
		- 2. Convert from base 10 to base B2
		- $\triangleright$  Phew! We know how to do both of those!

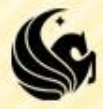

# **Converting from any base**

- **If you are converting between two bases that** are perfect powers of 2,
	- **the following procedure works more quickly:** 
		- 1. Convert from base B1 to base 2
		- 2. Convert from base 2 to base B2
	- **Consider the following example** 
		- $\triangleright$  We want to know what  $ACD_{16}$  is in base 8
		- We know **ACD<sup>16</sup> = 1010 0011 11012 from before**
		- **Know we must convert the right-hand side to base 8.**

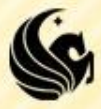

# **Converting from any base**

- **We know**  $ACD_{16} = 1010 0011 1101$ **<sub>2</sub> from before**
- Now we must convert the right-hand side to base 8.
	- Remember that  $8 = 2<sup>3</sup>$ , so thre3 binary digits perfectly represent one octal (base 8) digit.
	- So let's just group the binary digits in sets of 3, from right to left
		- $\triangleright$  101 000 111 101<sub>2</sub>
	- **And finally convert each set of three binary digits to** its octal equivalent:
		- $5075_8$
	- **Note: only works when one base is a perfect power of the second base.**

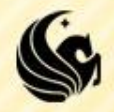

#### **Why this works:**

 $\text{A3D}_{16} = 10x16^2 + 3x16^1 + 13x16^0$ 

- $=$   $(1x^2 + 0x^2 + 1x^2 + 0x^2) \times 16^2 +$ **(Ox2<sup>3</sup> + 0x2<sup>2</sup> + 1x2<sup>1</sup> + 1x2<sup>0</sup>)x16<sup>1</sup> +**  $(1x2^3 + 1x2^2 + 0x2^1 + 1x2^0)$
- $= (1x^2 + 0x^2 + 1x^2 + 0x^2) x^2 +$  $(0x^2 + 0x^2 + 1x^2 + 1x^2) x^2 +$ **(1x2<sup>3</sup> + 1x2<sup>2</sup> + 0x2<sup>1</sup> + 1x2<sup>0</sup> ), by rewriting 16 as a power of 2.**

$$
= 1x2^{11} + 0x2^{10} + 1x2^{9} + 0x2^{8} + 0x2^{7} + 0x2^{6} + 1x2^{5} + 1x2^{4} + 1x2^{3} + 1x2^{2} + 0x2^{1} + 1x2^{0}
$$

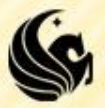

 $= 101000111101_2.$ 

#### **Practice Problem**

- **Consider writing a function that takes in a number** in decimal, and prints out the equivalent value in binary.
	- We can utilize what we learned about base conversion.
	- The key is as follows:
		- If we are converting 78 from base 10 to base 2, we calculate  $78\%2 = 0$ .
		- $\triangleright$  This is the LAST digit we want to print, since it's the units digit of our answer.
		- Preceding that zero, we must take the decimal number  $78/2 =$ 39, and convert THAT to binary. **But, this is a recursive task!!!**

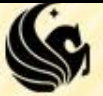